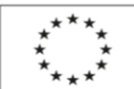

EVROPSKÁ UNIE Evropský sociální fond Operační program Zaměstnanost

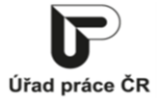

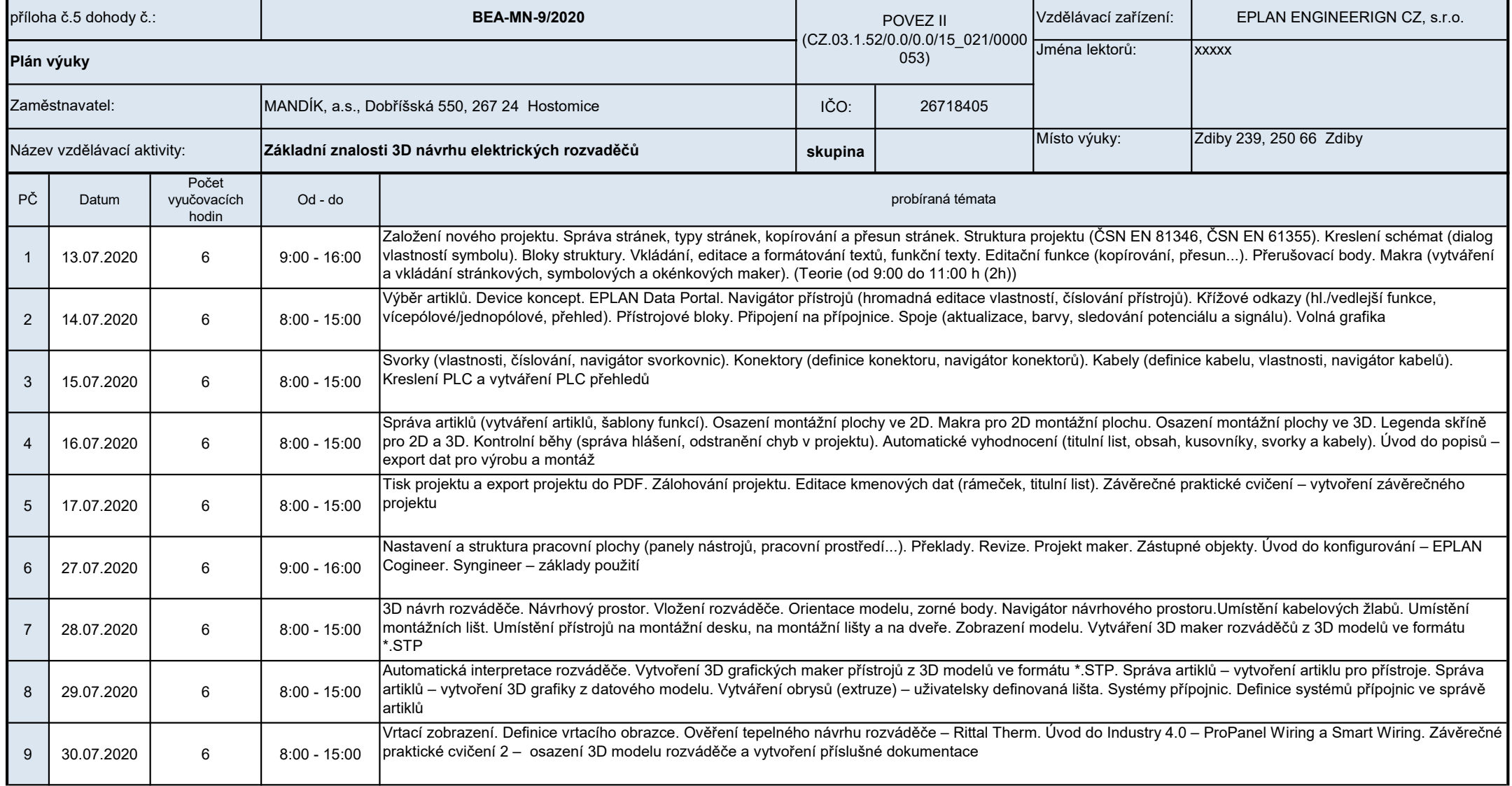

| PČ                      | Datum      | Počet<br>vyučovacích<br>hodin | Od - do        | probíraná témata                                                                            |
|-------------------------|------------|-------------------------------|----------------|---------------------------------------------------------------------------------------------|
| 10                      | 31.07.2020 | $6\phantom{.0}$               | $8:00 - 15:00$ | Práce na aktuálním projektu. Dotazy účastníků. Závěrečná zkouška (od 13:00 do 15:00 h (2h)) |
| $\vert$ 11              |            |                               |                |                                                                                             |
| 12<br>L                 |            |                               |                |                                                                                             |
| 13                      |            |                               |                |                                                                                             |
| 14                      |            |                               |                |                                                                                             |
| 15<br>L                 |            |                               |                |                                                                                             |
| Vynlňte nouze bílá nole |            |                               |                |                                                                                             |

Vyplňte pouze bílá pole

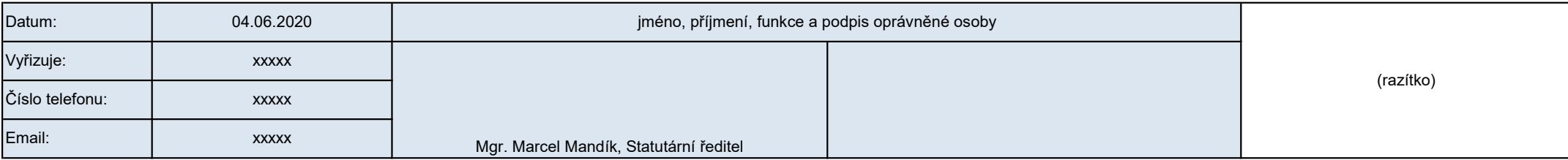